記入日: 2020年12月2日

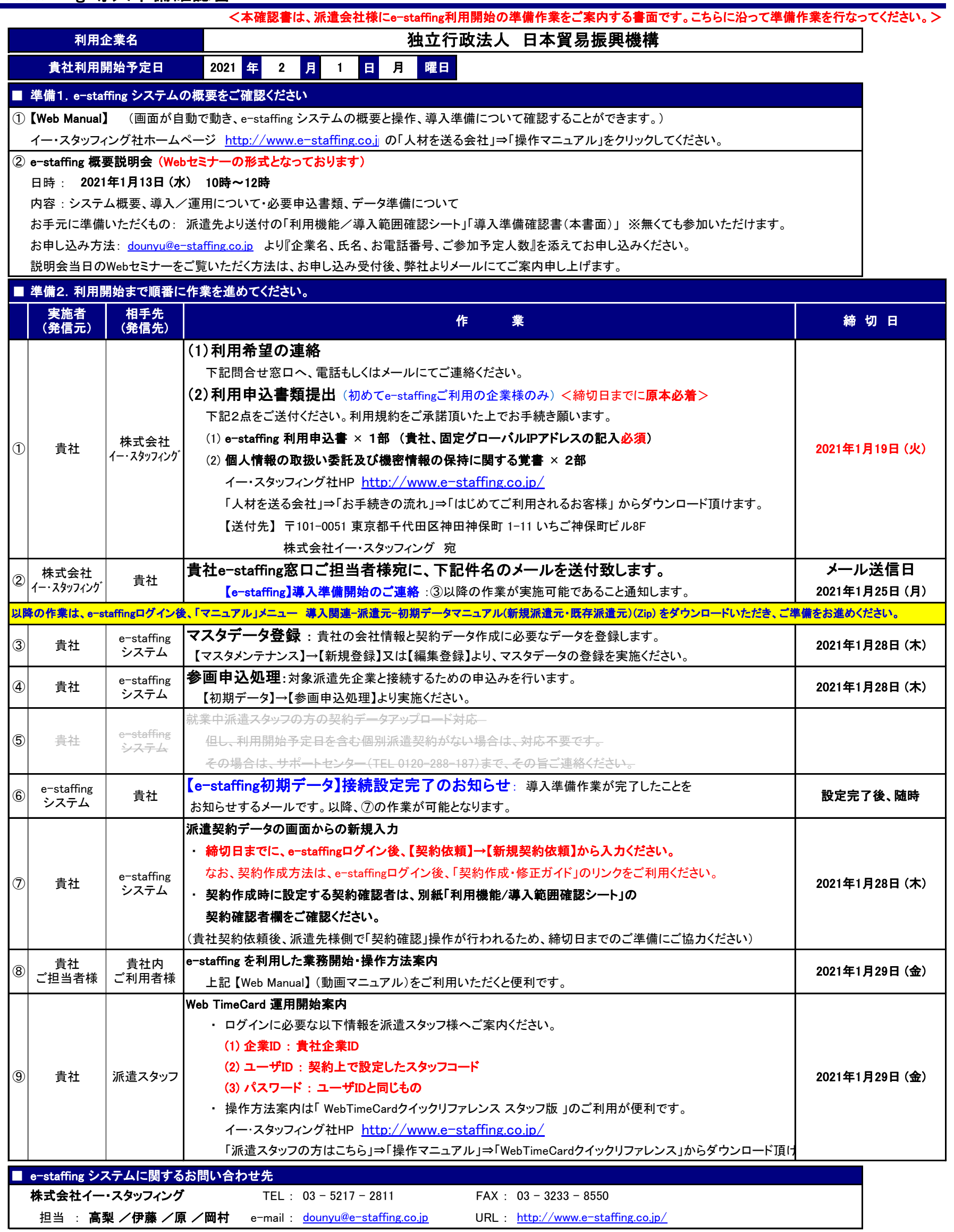